**VRE for regional Interdisciplinary communities in Southeast Europe and the Eastern Mediterranean** 

### **Parallel programming with OpenMP and MPI**

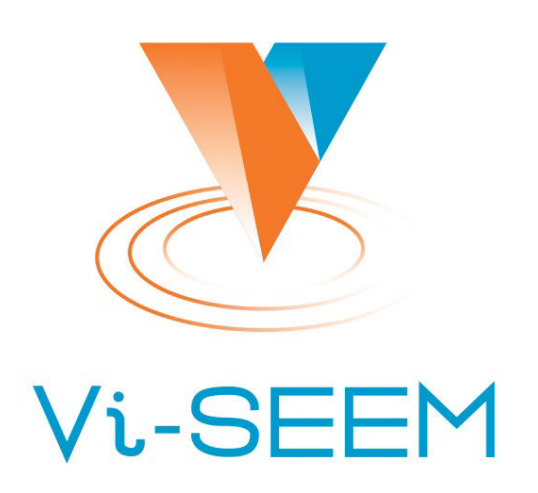

Vladimir Lončar Institute of Physics Belgrade

The VI-SEEM project initiative is co-funded by the European Commission under the H2020 Research Infrastructures contract no. **675121** 

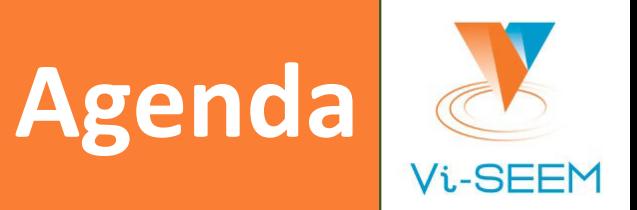

#### OpenMP

- □ Introduction & "Hello World"
- □ Parallel regions, loop parallelization
- □ Work sharing constructs
- $\Box$  Data scopes
- Synchronization
- D MPI
	- □ Introduction & "Hello World"
	- □ Point-to-point & collective communication
	- One-sided communication
	- $\begin{array}{c|c} \square & I/O \end{array}$
- □ Hybrid OpenMP/MPI

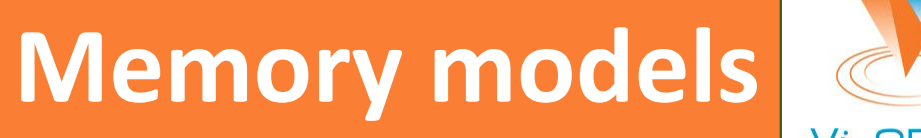

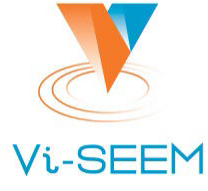

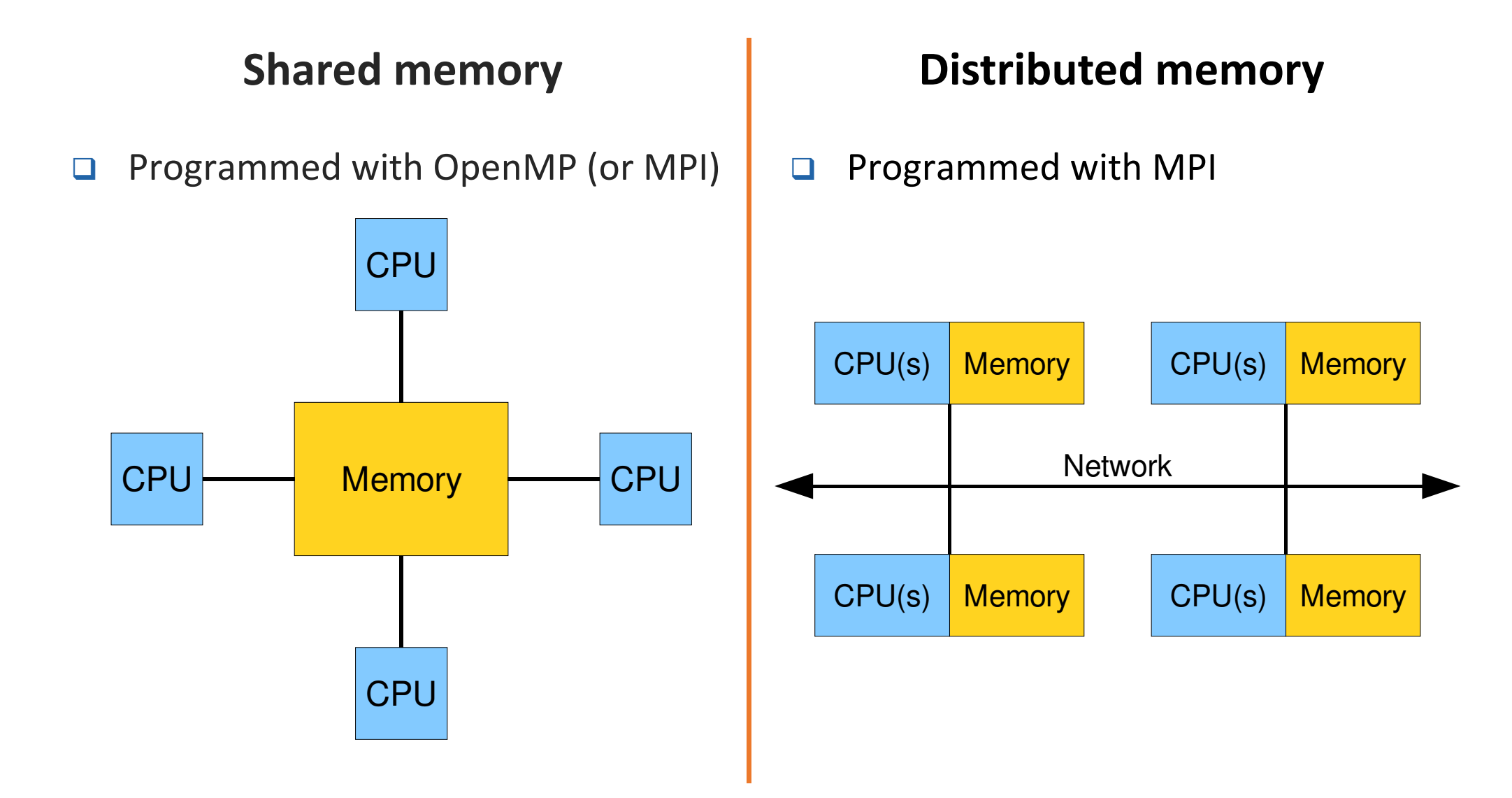

### **Introduction to OpenMP**

□ Application programming interface (API) for parallel programming on shared memory multiprocessors

- $\Box$  Usually cores of a multicore CPU(s)
- □ Components of OpenMP
	- Compiler directives (pragmas)
	- $\Box$  Library functions
	- Environmental variables
- $\Box$  Supports multiple programming languages
	- □ Fortran, C, and C++
		- $\Box$  We will use C in examples
- Provides portable programming model
	- $\Box$  Significantly simplifies programming with threads

### **Fork–Join model**

# **Vi-SFFM**

#### OpenMP uses **fork–join** model

- *Master* thread executes sequential code
- $\Box$  Fork Master thread creates/awakens additional threads to execute parallel code
- $\Box$  Join At end of parallel code created threads die or are suspended

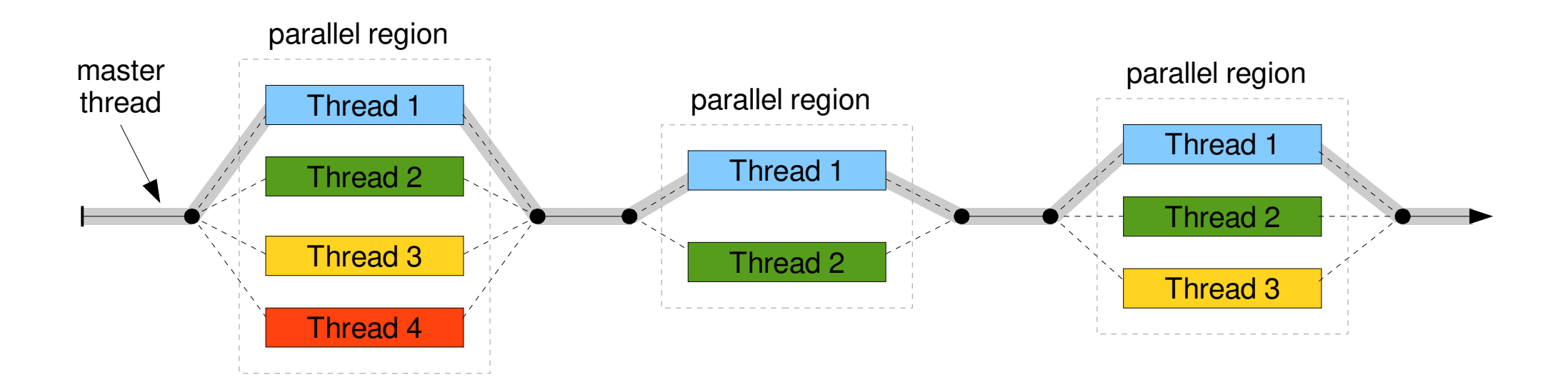

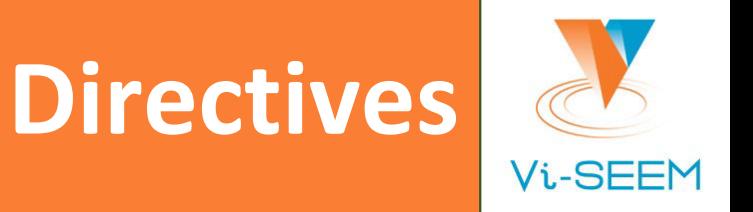

- $\Box$  A way for the programmer to communicate with the compiler
	- Compiler free to ignore directives (they are hints)
- **OpenMP** directives
	- $\Box$  Case sensitive
	- $\Box$  End with newline
	- Applied to one succeeding statement (structured block)

```
#pragma omp directive-name [clause, ...]
{
    // code
}
```
# **Parallel regions**

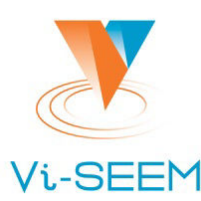

- Constructed using parallel pragma
- Block with parallel pragma is called *parallel region*
- All threads execute the same segment of code, in parallel
- Example:

```
#pragma omp parallel
{
  // this is executed by a team of threads in parallel
}
```
How to identify each individual thread inside a parallel block?

```
#pragma omp parallel
{
    int t = omp_get_thread_num();
    printf("Hello world from %d!\n", t);
}
```
### **Hello OpenMP World!**

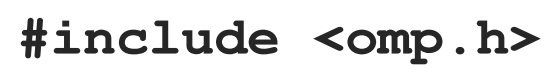

#include <stdio.h>

```
int main (int argc, char **argv) {
    #pragma omp parallel
    \{int tid = omp_get_thread_num();
        int nth = omp_get_num_threads();
        printf("Hello World from thread = dd of d\ln", tid, nth);
    }
```
return 0;

}

### **Compiling OpenMP programs**

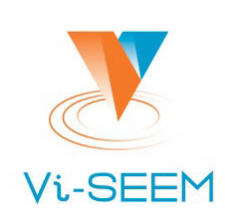

#### Requires compiler support

- □ Most modern compilers support OpenMP
	- **□ GNU** (gcc), LLVM (clang), Intel (icc), Portland (pgcc), IBM (xlc), Oracle (suncc), Microsoft  $(c1,exe)$  and many more

**O** GCC:

```
gcc -fopenmp hello_omp.c –o hello_omp
```
Intel:

```
icc -qopenmp hello_omp.c –o hello_omp
```
□ Intel (older versions):

```
icc -openmp hello_omp.c –o hello_omp
```
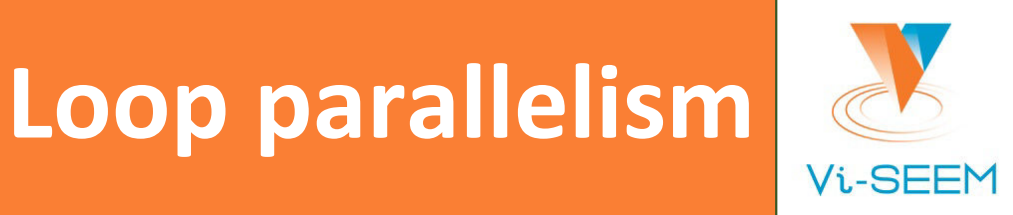

**Use parallel for pragma:** 

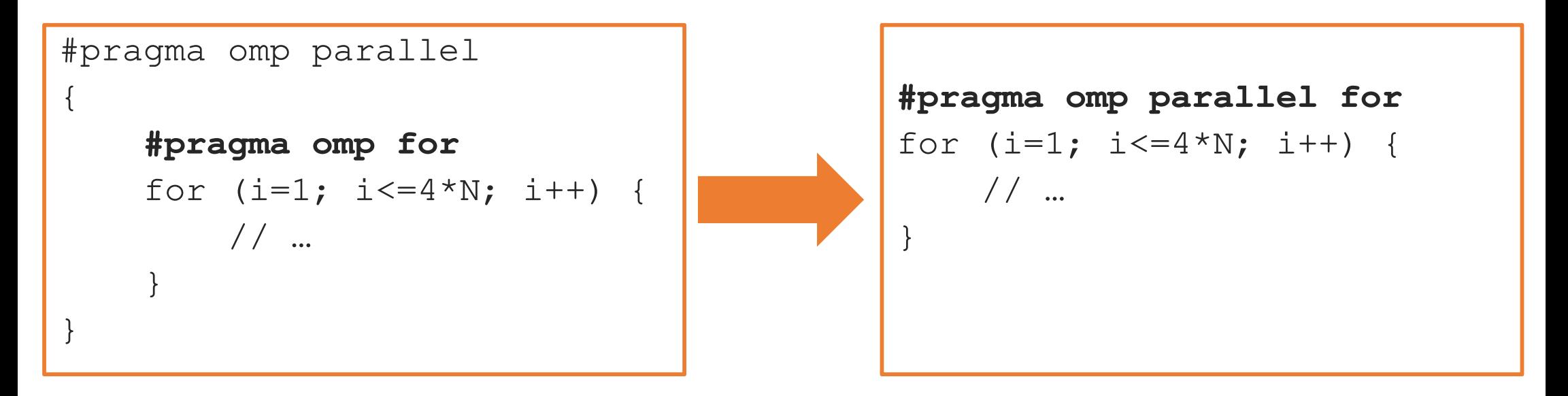

OpenMP can only handle for loops, while loops can't be parallelized

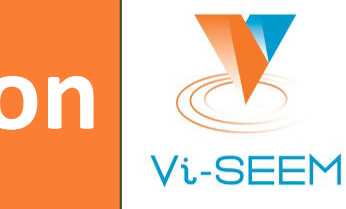

#### **Execution of parallel region**

```
#pragma omp parallel
{
    code1();
    #pragma omp for
    for (i=1; i<=4*N; i++) {
        code2();
    }
    code3();
}
```
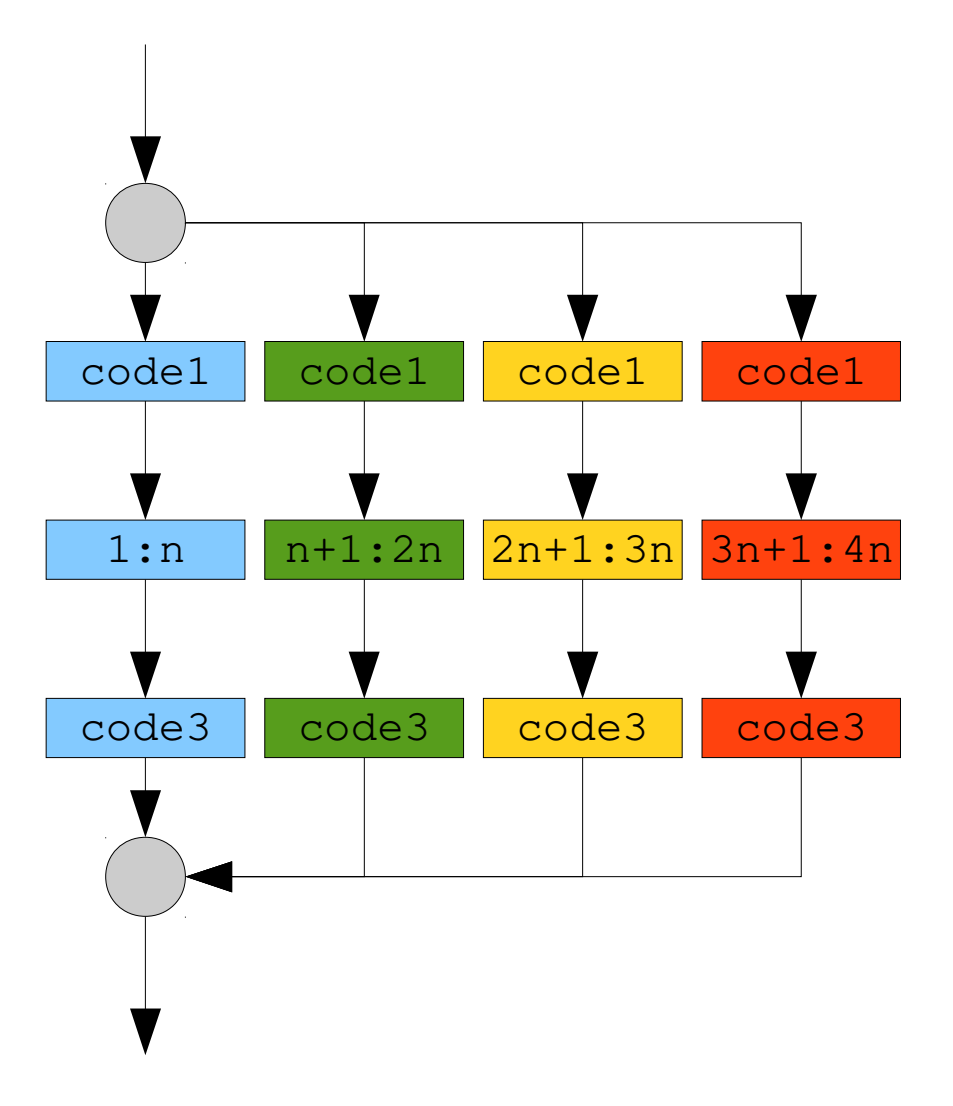

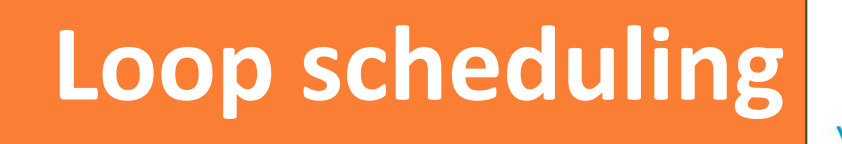

#### Specified with the schedule (kind [, chunk]) clause, where kind is

- $\Box$  static Divide the loop into equal-sized chunks or as equal as possible
	- $\Box$  Good if all iterations take the same amount of time
- dynamic Use work queue to assign iterations to unoccupied threads
	- $\Box$  Better than static if iterations do not take the same amount of time
- guided Uses decreasing chunk size

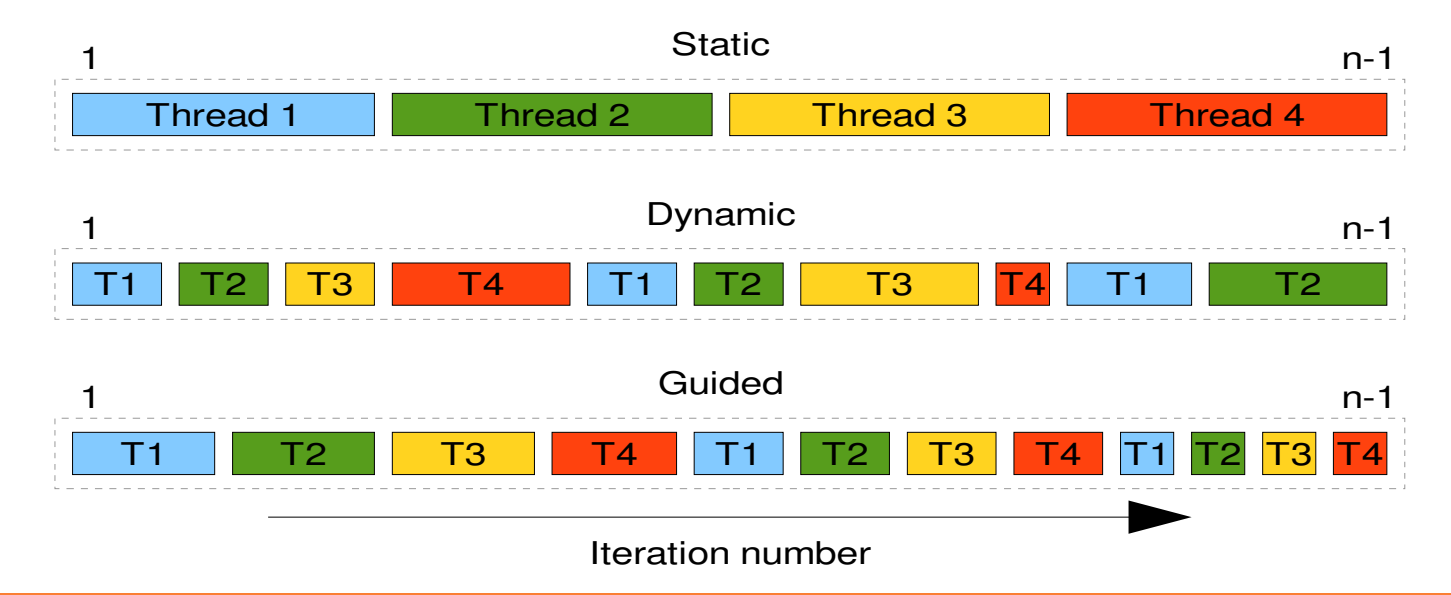

# **More loop scheduling**

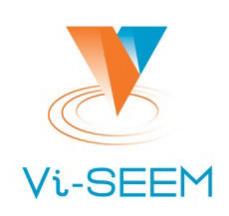

- Other scheduling options:
	- $\Box$  auto The schedule choice is left up to the compiler
	- runtime Use the value of the OMP\_SCHEDULE environment variable
- Optional chunk parameter controls the size of blocks
	- Increasing the chunk size makes the scheduling more static, and decreasing it makes it more dynamic

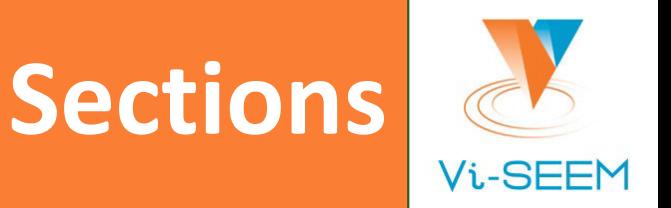

- □ Useful for independent, separate calculations
- Specified using sections and section directives
	- section directives are nested within a sections directive
	- $\Box$  Each section is executed once by a thread in the team

```
#pragma omp sections
{
    #pragma omp section
    // one calculation
    #pragma omp section
    // another calculation
}
```
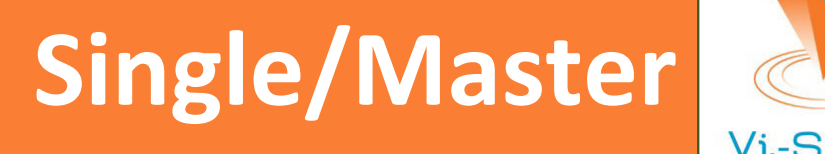

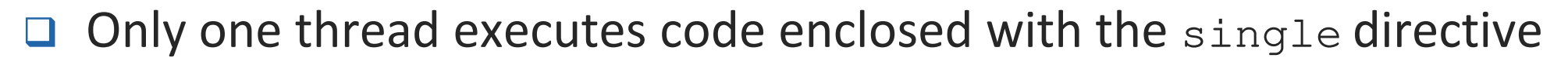

- Implicit barrier at the end
- **Q** master directive is similar
	- $\Box$  Does not have a barrier at the end

```
#pragma omp parallel 
{ 
    code1(); // Executed by every thread
    #pragma omp single
    \{x = code2(); // A single thread executes this code
    }
    code3(x); // x has correct value here}
```
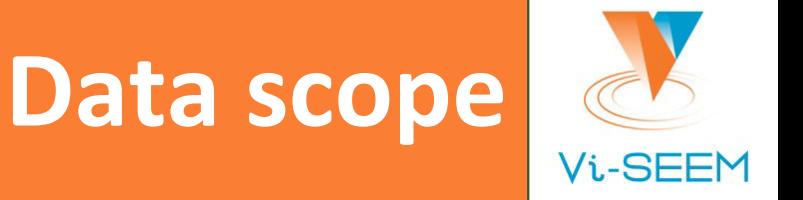

- By default, data declared outside a parallel region is **shared**, while data declared in the parallel region is **private**
- Scope can be explicitly defined using attribute clauses:
	- $\Box$  private declares variables in its list to be private to each thread
	- shared declares variables in its list to be shared among all threads in the team
	- $\text{default}$  allows the user to specify a default scope for all variables
	- firstprivate initializes the variable to the value of their original objects
	- □ lastprivate copies the value obtained from the sequentially last iteration (or section) back into the original variable object
	- reduction performs a reduction operation on the variables in its list  $(+, *, min, ...)$ max, bitwise, user-defined)
	- $\Box$  threadprivate used for making thread data persistent

口…

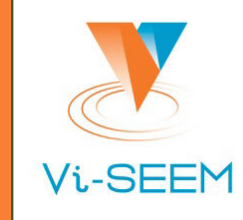

#### **Data scope example**

```
int i, n;
float a[100], b[100], result;
n = 100; result = 0.0;
for (i = 0; i < n; i++) {
    a[i] = i * 1.0; b[i] = i * 2.0;}
#pragma omp parallel for default(none) \
shared(n,a,b) private(i) reduction(+:result)
for (i = 0; i < n; i++) {
    result = result + (a[i] * b[i]);
}
printf("Final result = f(\nmid \mathbf{r});
```
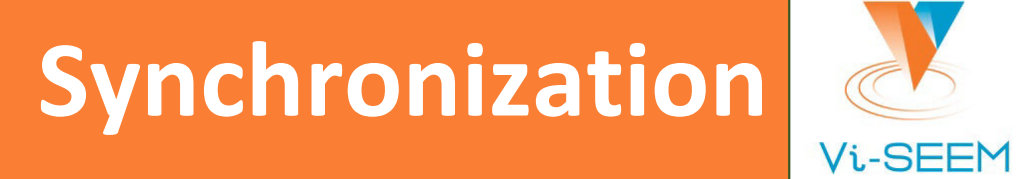

- $\Box$  OpenMP provides a variety of synchronization constructs that control the execution of each thread relative to other threads in the team:
	- $\Box$  Barriers
	- $\Box$  Locks
	- $\Box$  Critical sections
	- **Q** Atomic operations
	- Ordered execution
	- **Flush and nowait directives**

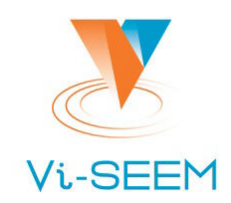

- Every work share construct has an implicit barrier
- Explicit barrier is defined with barrier construct

```
#pragma omp parallel
{
    x = code();
    #pragma omp barrier
    // Can safely use x after barrier
}
```
Implicit barrier can be removed with nowait clause

```
#pragma omp for nowait
for (i = 0; i < 100; i++) {
    ...
}
```
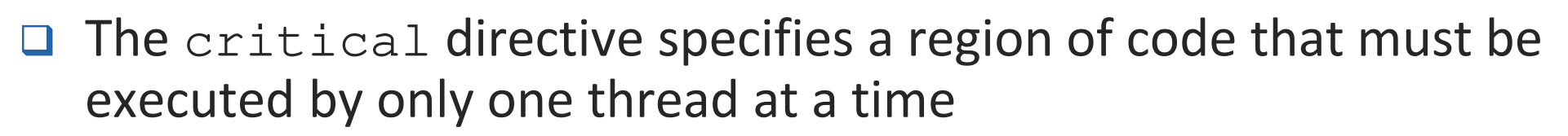

```
#pragma omp parallel
{
    x = code();
    #pragma omp critical
    do_something(x);
}
```
 Atomic operations are limited to single memory locations, but are possibly faster due to hardware support

```
a[i] += x; // Can be interrupted half-complete
#pragma omp atomic
b[i] += x; // Never interrupted because defined as atomic
```
#### $\overline{4}$  $W = 100$ [0,0] [M-1,0]  $i = 0$  $i = M-1$  $W$  E N S

Given boundary conditions

 $\Box$  Interior point formula  $w_C = \frac{v}{\tau}$  $W_N + W_E + W_S + W_W$ 

 $\Box$  Repeat until convergence of estimates

 $\Box$  Steady state heat equation (heat\_omp.c)

- Adapted from J. Burkardt's code
- OpenMP concepts used:
	- □ Parallel regions
	- $\Box$  Shared and private variables
	- □ Reduction
	- Single construct
- $\Box$  Compile: make

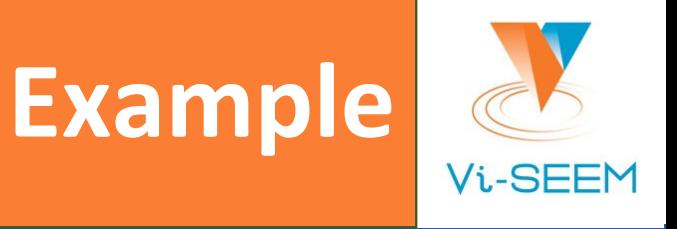

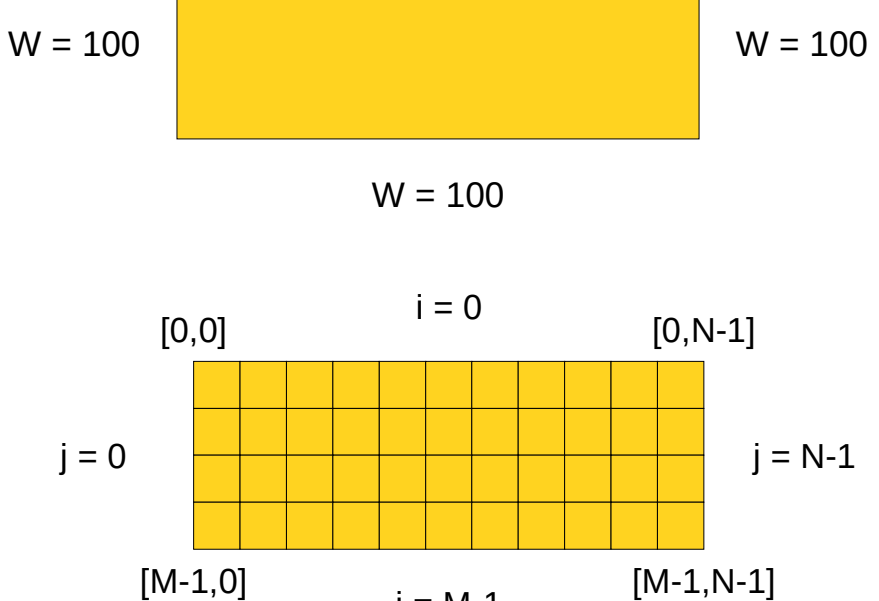

 $W = 0$ 

### **More OpenMP topics**

#### $\Box$  This was just a short introduction, OpenMP provides much more

- □ More data scope attributes
- **O** More synchronization constructs
- □ Nested parallelism & collapsing nested loops
- $\square$  Tasks
- □ SIMD support
- □ Offloading (since OpenMP 4.0)
- **□** Runtime tuning (affinity, binding...)

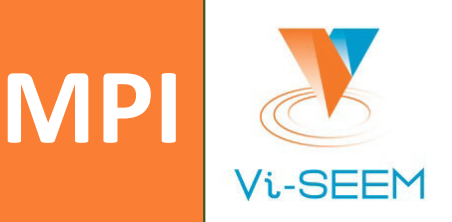

#### □ Message Passing Model

- Parallel programs consist of cooperating processes, each with its own memory
- Processes send data to one another as messages

#### Message Passing Interface (MPI)

- □ Standardized message passing model
- $\Box$  Just a standard, not an implementation
	- □ Multiple implementations exist, e.g., Open MPI, MPICH, vendor implementations

#### Reasons for using MPI

- Standardized & portable
- Rich functionality
- □ Many high-performance implementations

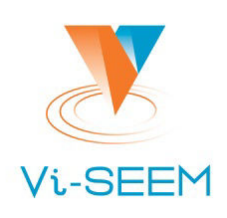

## **What MPI provides?**

#### A plethora of communications functions

- $\Box$  Point-to-point communication routines
- $\Box$  Collective operations
- $\Box$  Remote-memory access
- Blocking & non-blocking communication
- Process groups and hierarchies
- $\Box$  Datatypes
	- □ Basic & derived (user-defined) datatypes
- $\Box$  I/O operations
- **a** 300+ functions in total

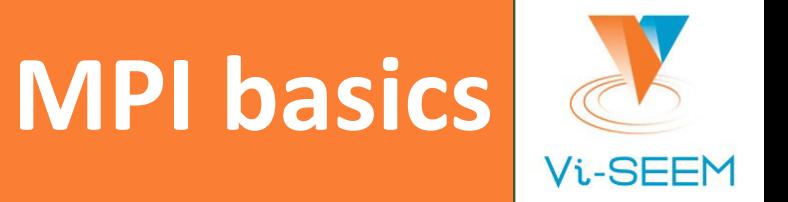

- □ MPI processes are collected into groups (communicators)
	- $\Box$  The group of all processes is initially given a predefined name called **MPI\_COMM\_WORLD**
- $\Box$  A process is identified by a unique number within each communicator, called **rank**
	- **Q** MPI Comm rank(), MPI Comm size()
- $\Box$  MPI environment has to be initialized at program start, and finalized before program ends
	- MPI\_Init(), MPI\_Finalize()
- $\Box$  MPI functions are defined in  $mpi$ .h header file

# **Hello MPI World!**

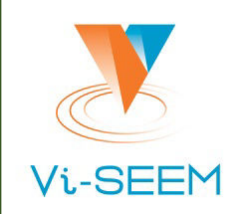

#### **#include "mpi.h"**

#include <stdio.h>

int main(int argc, char \*\*argv) { int rank, size;

> **MPI\_Init**(&argc, &argv); **MPI\_Comm\_rank**(MPI\_COMM\_WORLD, &rank); **MPI\_Comm\_size**(MPI\_COMM\_WORLD, &size); printf("Hello MPI World from process %d of %d\n", rank, size); **MPI\_Finalize**();

return 0;

}

### **Compile & run**

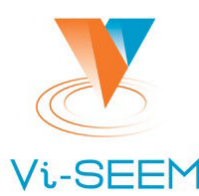

#### **Use mpicc compiler**

□ Wrapper around host C/C++/Fortran compiler

```
mpicc hello_mpi.c -o hello_mpi
```
 $\Box$  Run with mpiexec

 $\Box$  Specify number of processes and their placement

Pass additional arguments to MPI runtime

```
mpiexec –np 4 ./hello_mpi
```
**Output:** 

Hello MPI World from process 0 of 4 Hello MPI World from process 1 of 4 Hello MPI World from process 2 of 4 Hello MPI World from process 3 of 4

 $\Box$  Note that the order of  $\text{print}$  statements may vary if processes share the output stream

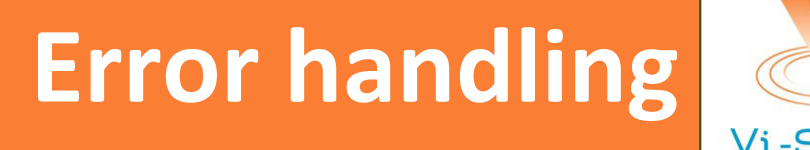

#### MPI routines return an integer error code

- $\Box$  In C, it is the function result
- $\Box$  In Fortran, it is the parameter of the MPI function
- By default, an error causes all processes to abort
- □ User can associate an error handler with a communicator
	- □ Useful for libraries, not so much in scientific computation
	- $\Box$  Hard to recover from errors in parallel programs

### **Basic communication operations**

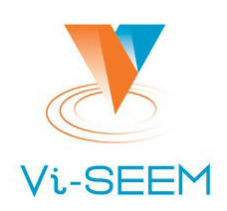

- No messages have been exchanged in previous example
- Data is explicitly sent by one process and received by another
- Sender calls MPI\_Send() specifying:
	- $\Box$  Whom to send (the rank of receiving process)
	- What to send (amount and type of data)
	- Optional user-defined tag (arbitrary integer)
- Receiver calls MPI\_Recv() specifying:
	- Where the message will come from (rank of sending process)
	- What to receive (amount and type of data)
	- Optional user-defined tag (arbitrary integer)
	- Optional status object, populated with additional information about the receive operation after it completes

### **Send/Receive example**

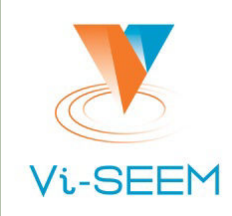

```
#include <mpi.h>
int main(int argc, char ** argv) {
    int rank, data[100];
   MPI Init(&argc, &argv);
   MPI Comm rank(MPI COMM WORLD, &rank);
    if (rank == 0)MPI_Send(data, 100, MPI_INT, 1, 0, MPI_COMM_WORLD);
    else if (rank == 1)MPI_Recv(data, 100, MPI_INT, 0, 0, MPI_COMM_WORLD,
        MPI STATUS IGNORE);
```

```
MPI Finalize(); return 0;
```
}

### **Blocking communication**

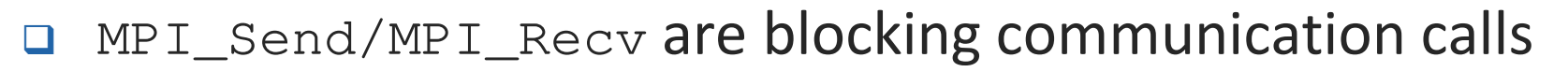

- $\Box$  Return of the routine implies completion
- **□** Blocking communication is simple to use but can be prone to deadlocks
- □ Completion implies variable sent/received can be reused/read

```
if (rank == 0) {
   MPI_Send(...)
   MPI_Recv(...)
} else { // Can deadlock here you reverse Send/Recv
   MPI_Send(...)
    MPI Recv(...)
}
```
### **Non-blocking communication**

#### D MPI\_Isend/MPI\_Irecv are non-blocking variants

- $\Box$  Returns immediately, we have to test for completion separately
- □ Allows overlapping computation and communication

#### **Q** Semantics:

MPI\_ISend(start, count, datatype, dest, tag, comm, request) MPI\_Irecv(start, count, datatype, src, tag, comm, request) MPI\_Wait(request, status)

- □ All instances of MPI\_Send/MPI\_recv can be replaced with pars MPI\_Isend/MPI\_Wait and MPI\_Irecv/MPI\_Wait
- Blocking and non-blocking sends/receives can be combined
	- □ Use as a synchronization mechanism instead of barriers
- $\Box$  In case we need processes to exchange data, we can also use MPI\_Sendrecv() instead of non-blocking operations

### **Collective operations**

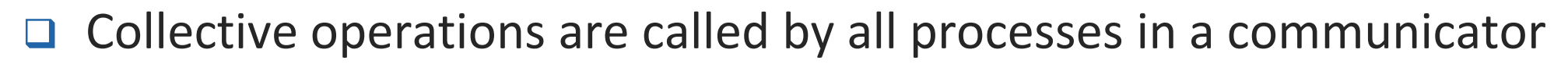

#### Most common:

- $\Box$  MPI\_Bcast() Broadcast (one to all)
- $MPI\_Reduce()$  Reduction (all to one)
- □ MPI\_Scatter() Distribute data (one to all)
- $MPI_Gather()$  Collect data (all to one)
- $MPI_Alltoall()$  Distribute data (all to all)

#### Many more

- MPI\_Allgather, MPI\_Allgatherv, MPI\_Allreduce, MPI\_Scan, MPI\_Alltoallv, MPI\_Scatterv, MPI\_Gatherv, MPI\_Reducescatter
- **Exen more in MPI-3** 
	- $\Box$  Non-blocking collective operations
- **Q** Synchronization is also collective  $-\text{MPI_Barrier}()$

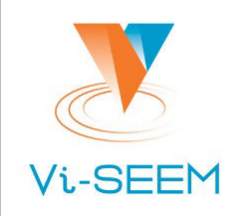

#### **Illustration of collective operations**

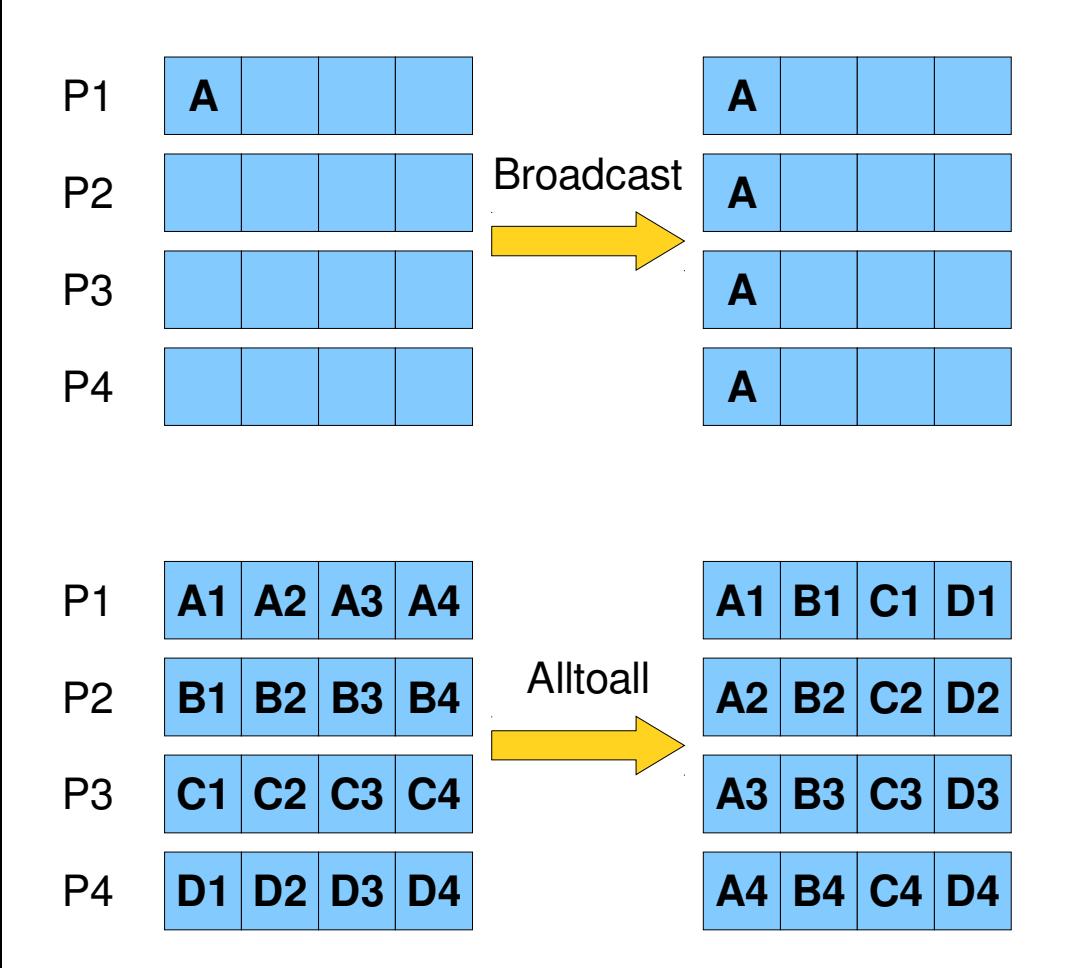

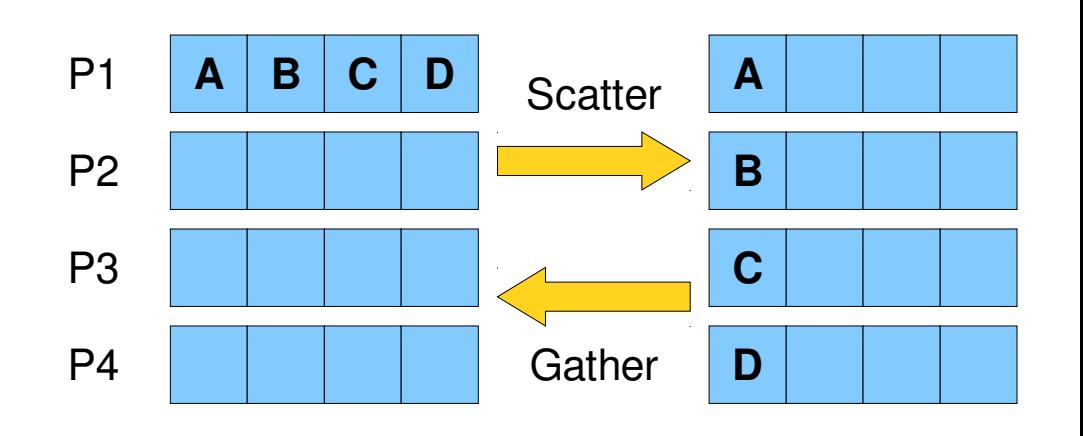

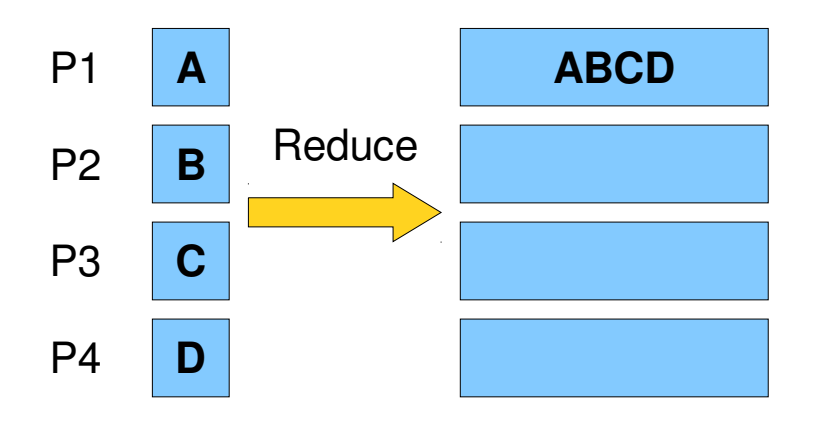

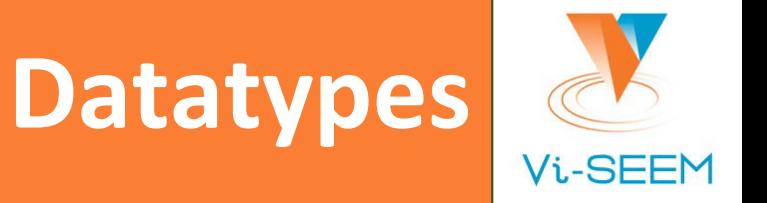

- □ MPI defines numerous basic datatypes, corresponding to built-in language datatypes
	- MPI\_INT, MPI\_LONG, MPI\_FLOAT, MPI\_DOUBLE, MPI\_BYTE, MPI\_CHAR…
- Used as building blocks for *derived* datatypes
	- **Q** Contiguous array of MPI datatypes (MPI\_Type\_contiguous)
	- Strided block of datatypes (MPI\_Type\_vector)
	- Indexed array of blocks of datatypes (MPI\_Type\_indexed)
	- Arbitrary structure of datatypes (MPI\_Type\_struct)
- $\Box$  Derived types must be committed before use
	- MPI\_Type\_commit()

### **MPI input and output operations**

Multiple processes may write to separate files

- $\Box$  Have to combine them manually later
- Difficult to coordinate reading/writing from/to a single file
- MPI I/O eases this
	- $\Box$  Single file pointer
	- $\Box$  Collective operations
	- $\Box$  Processes access relevant portion of data based on offset into the file
- Familiar semantics (open, read/write, close)
	- Open/Close: MPI\_File\_open(), MPI\_File\_close()
	- Read/Write: MPI\_File\_read(), MPI\_File\_read\_at(), MPI\_File\_write(), MPI\_File\_write\_at()
- Binary format is preferable
- Works great in combination with MPI derived datatypes

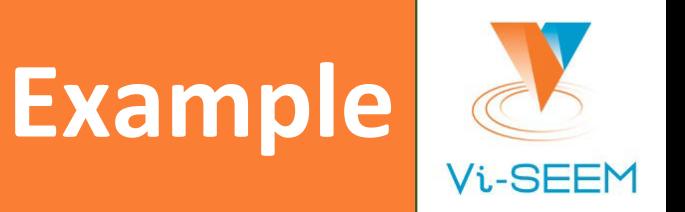

- **Q** Steady state heat equation (heat\_mpi.c)
- Slab decomposition (over M)
- Processes have to exchange data with neighbors
- □ MPI concepts used:
	- Initialization and finalization
	- Ghost nodes
	- Reduction (MPI\_Allreduce)
	- Data exchanges (MPI\_Sendrecv)
	- MPI I/O

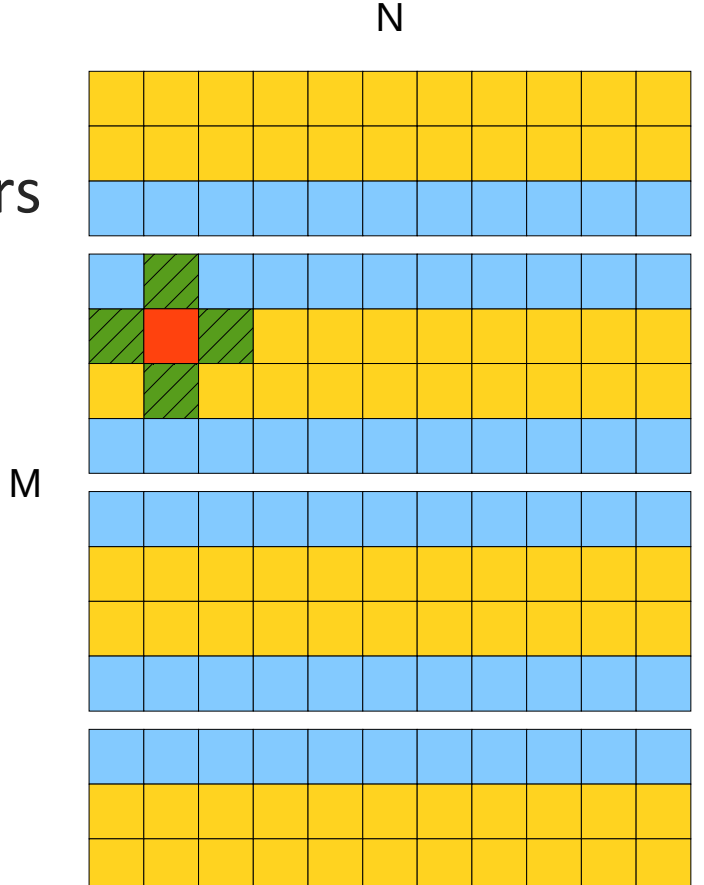

### **One-sided communication**

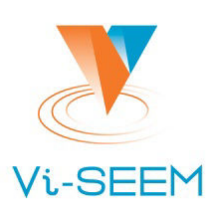

#### Motivation:

- In point-to-point communication, sender has to wait for the receiver to be ready to receive the data before it can send the data, causing delay in sending
- □ Very expensive operation in blocking mode
- Idea:
	- Decouple data movement with process synchronization
	- Require only one process for data movement

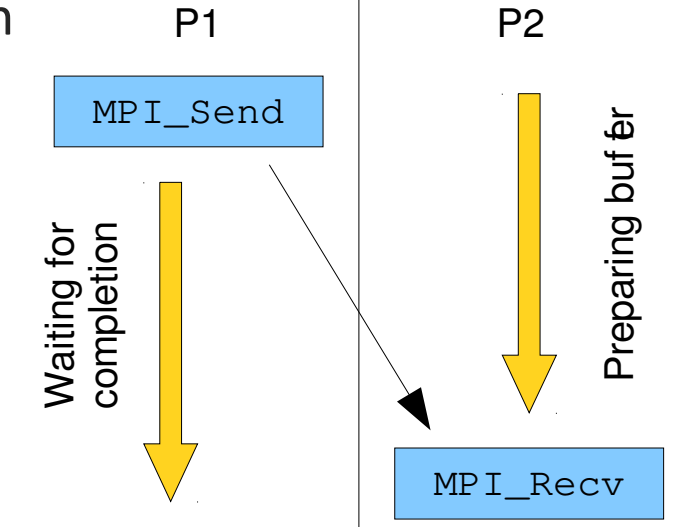

### **Remote Memory Access**

- □ One-sided communication functions provide an interface to Remote Memory Access (RMA) communication methods
	- Each process exposes a part of its memory to other processes
	- Other processes can directly read from or write to this memory
- □ Many potential advantages:
	- □ Significantly faster than send/receive on systems with hardware support for RMA (think shared memory systems)
	- Irregular communication patterns can be more economically expressed
	- Dynamic communication pattern easier to code

### **One-sided communication concepts**

#### *Window*:

- Each processor can make an area of memory available to one-sided transfers
- MPI\_Win\_create() Expose local memory to RMA operation
- MPI\_Win\_free() Deallocate window object

#### **Q** Main functions:

- MPI\_Put() Move data from local memory (*origin*) to remote memory (*target*)
- MPI\_Get() Retrieve data from *target* memory into *origin's* memory
- MPI\_Accumulate() Update *target* memory using local values

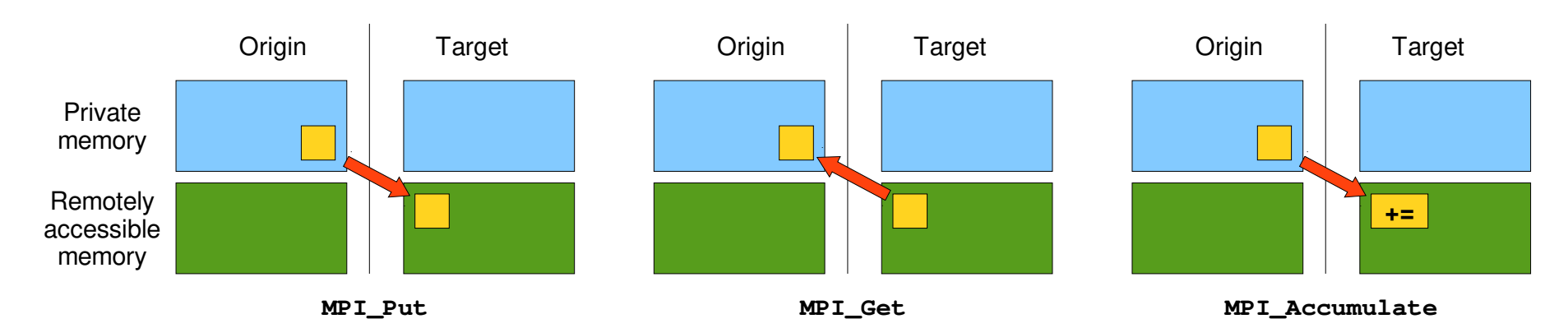

### **Synchronization in one-sided operations**

- Data movement operations are non-blocking!
- Subsequent synchronization on window object needed to ensure operation is complete
- Data accesses occur within *epochs*
	- $\Box$  Epochs define ordering and completion semantics
	- Synchronization models provide mechanisms for establishing (i.e., starting and ending) epochs
- Active synchronization
	- □ Both origin and target participate in synchronization (declare an epoch)
- □ Passive synchronization
	- $\Box$  Only the origin is actively involved

### **Active synchronization**

#### Fence – MPI\_Win\_fence()

- Collective synchronization model
- Similar to MPI\_Wait(), uses global synchronization
- Starts and ends access and exposure epochs on all processes in the window
- Post-start-complete-wait MPI\_Win\_start(), MPI\_Win\_complete(), MPI\_Win\_post(), MPI\_Win\_wait()
	- Finer-grained than fence, origin and target specify who they communicate with

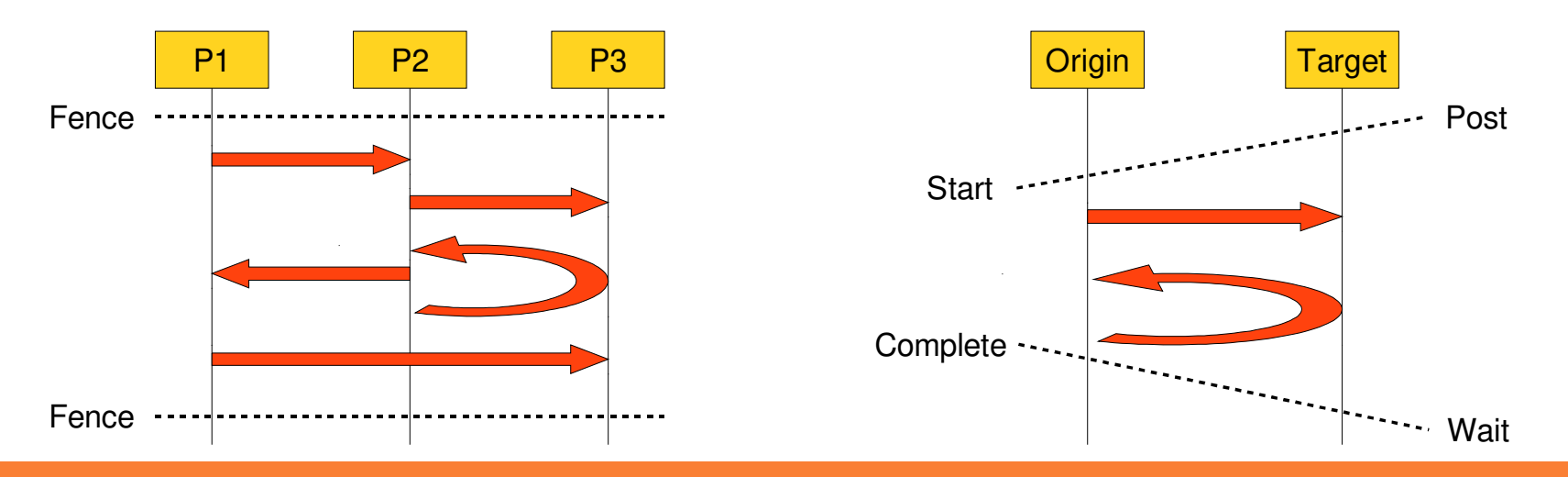

### **Passive synchronization**

Only the origin process is involved in the communication

- Communication paradigm closer to shared memory model
- □ Lock/Unlock
	- □ Origin process remotely locks/unlocks the window on the target
	- Shared and exclusive lock types (MPI\_LOCK\_SHARED, MPI\_LOCK\_EXCLUSIVE)

```
if (rank == 0) {
   MPI_Win_lock(MPI_LOCK_EXCLUSIVE, 1, 0, win);
   MPI_Put(outbuf, n, MPI_INT, 1, 0, n, MPI_INT, win);
   MPI Win unlock(1, win);
}
```
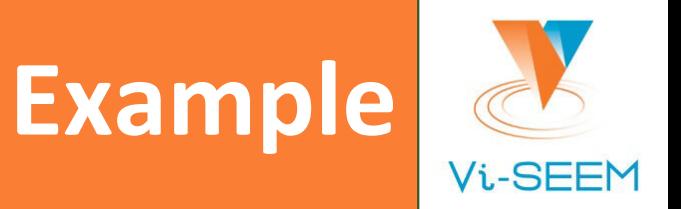

- $\Box$  Steady state heat equation (heat\_rma.c)
- □ Use only RMA functions
	- **D** Window creation
	- Get/Put
	- **D** Accumulate
	- □ Fences
- Better or worse than message passing?
	- □ Easier to access remote data
	- □ Accumulation is more complex than simple MPI\_Reduce()

# **Hybrid programming**

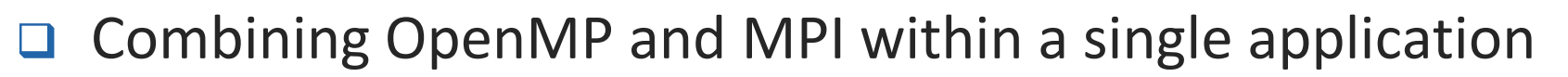

- Why hybrid?
	- Easier load balancing (with some algorithms)
	- Lower (memory) latency and data movement within node
- □ Why not?
	- □ May not always be better than pure OpenMP or MPI solution
- Modes of OpenMP/MPI operation
	- One MPI process per node
		- □ OpenMP threads share entire node memory, e.g., 16 threads/node on PARADOX IV
	- One MPI process per socket
		- □ OpenMP thread set shares socket memory, e.g., 8 threads/socket on PARADOX IV

### **Thread safety in (hybrid) MPI programs**

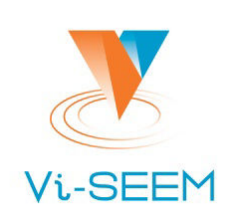

- Thread safety in varies in MPI implementations
- Controlled with MPI\_Init\_thread()
	- MPI\_THREAD\_SINGLE Only one thread will run (same as MPI\_Init)
	- MPI\_THREAD\_FUNNELED Processes may be multithreaded, but only the main thread can make MPI calls (MPI calls are delegated to main thread)
	- MPI\_THREAD\_SERIALIZED Processes could be multithreaded and more than one thread can make MPI calls, but only one at a time
	- MPI\_THREAD\_MULTIPLE Multiple threads can make MPI calls, with no restrictions

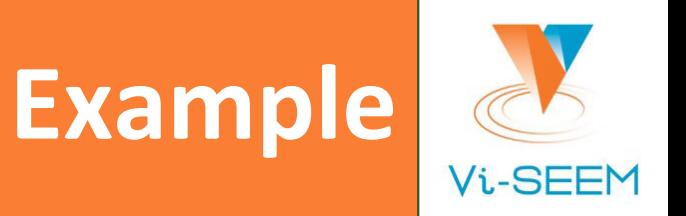

- Steady state heat equation (heat\_hyb.c)
- Combination of MPI and OpenMP
- Uses concepts presented in heat\_omp.c and heat\_mpi.c
- Run with single process per node
	- mpiexec **-np 4 –npernode 1 –bind-to-none** ./heat\_hyb ...
- Not necessarily better performance than pure OpenMP or MPI versions

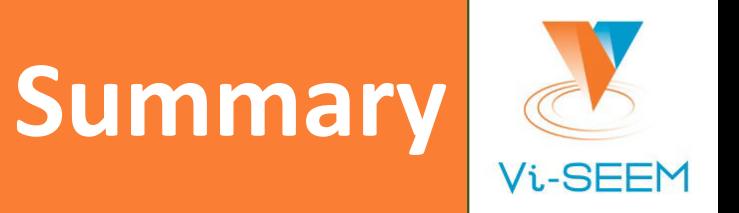

- $\Box$  Parallelism is the only way to achieve performance improvement with the modern hardware
- □ OpenMP provides for a simple, but powerful, programming model for shared memory programming
	- □ Fork/join model
	- D Directive-based
	- $\Box$  Data parallelism
- $\Box$  MPI is the dominant model used in high-performance computing today
	- □ Based on message passing model...
	- …but also supports RMA-style programming
	- Industry standard with multiple high-quality implementations
- $\Box$  OpenMP and MPI can be combined into a hybrid programming model
- Basic concepts covered, much more left to explore

### **Additional resources**

#### OpenMP

- LLNL OpenMP tutorial: https://computing.llnl.gov/tutorials/openMP/
- □ B. Chapman et al., "Using OpenMP", MIT Press, 2007.
- Victor Eijkhout's tutorial: http://pages.tacc.utexas.edu/~eijkhout/pcse/html/

D MPI

- LLNL MPI tutorial: https://computing.llnl.gov/tutorials/mpi/
- W. Gropp et al., "Using MPI", MIT Press, 2014.
- W. Gropp et al., "Using Advanced MPI", MIT Press, 2014.
- Code examples
	- John Burkardt's OpenMP and MPI examples
		- □ https://people.sc.fsu.edu/~jburkardt/c\_src/openmp/openmp.html
		- □ https://people.sc.fsu.edu/~jburkardt/c\_src/mpi/mpi.html
	- http://www.mcs.anl.gov/research/projects/mpi/tutorial/mpiexmpl/